# **Constraint Solving For Network Configuration**

Lecture 4

CS 598D, Spring 2010Princeton University

Sanjai Narain narain@research.telcordia.com908 337 3636

1

### **Note On Negation-As-Failure**

not(F):-F,!,fail.not(F).

#### This is a powerful and well-used feature

But, this is not true negation. The query

?-member(X, [1,2]), not(X=1)

succeeds with X=2 but the equivalent

?-not(X=1), member(X, [1,2])

fails

 $\bullet$  Constraint solvers handle true negation correctly

## **The story so far**

- $\bullet$  We have seen how Prolog can be used:
	- To analyze ad hoc configuration language files
	- To evaluate whether requirements are true of configurations
	- As a metalevel language to convert to other forms such as Graphviz dot files
- • We motivated the need for constraint solvers for firewall verification
	- Used Prolog as a metalevel language to *automatically* generate constraints and exploit the power of modern constraint solvers

## **Today**

- $\bullet$  Discuss the use of constraint solvers for solving configuration problems:
	- Synthesis
	- Diagnosis
	- Repair
	- Repair at minimum cost
- $\bullet$  Again use Prolog as a metalevel language to generate constraints and call a constraint solver
- $\bullet$ Reconfiguration planning will be discussed later in semester

#### **ConfigAssure System Architecture**

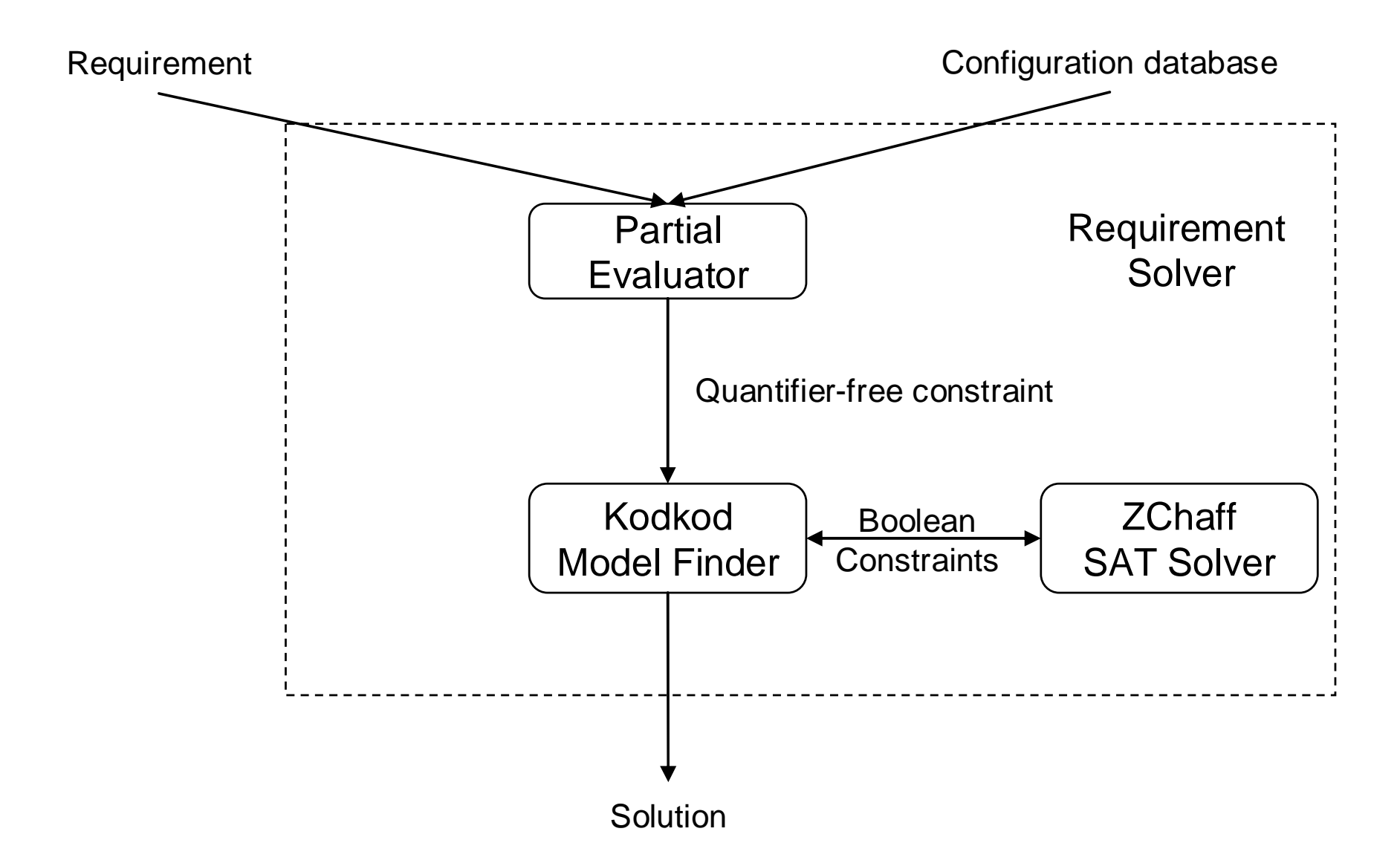

## **What Is the Constraint Language?**

- •Arithmetic quantifier-free form (QFF)
- $\bullet$  A QFF = Boolean combination of:
	- –x op y
	- –contained(a, m, b, n)

where x, y, a, m, b, n are integer variables or constants and op is  $=$ , $\lt$ , $\gt$ , $\lt$  $=$ , $\gt$ = and contained(a, m, b, n) means the address range represented by the IP address a and mask m contains that represented by address b and mask n

- $\bullet$  It is a good intermediary between full first-order logic and Boolean. Adequate for networking since most configuration variables are addresses
- $\bullet$  It simplifies design of algorithms for configuration error diagnosis, repair and reconfiguration planning
- $\bullet$ It is efficiently compiled into Boolean by Kodkod, the Java API underlying Alloy
- $\bullet$ It is directly solved by SMT solvers. These solvers also have other advantages.

#### **Prolog Specification of VPN Requirements**

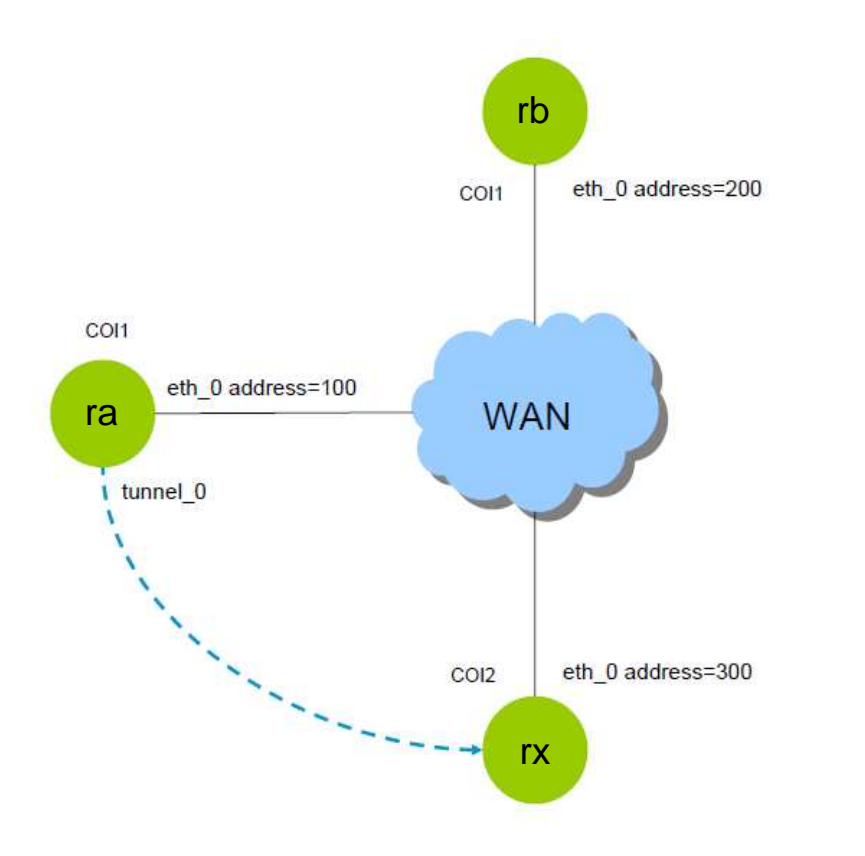

static\_route(ra, 300, 32, 400).gre(ra, tunnel\_0, 100, 300).ipAddress(ra, eth\_0, 100, 0).ipAddress(rb, eth\_0, 200, 0).ipAddress(rx, eth\_0, 300, 0).coi([ra-coi1, rb-coi1, rx-coi2]).

#### **Specification**

good:-gre\_connectivity(ra, rb). bad:-gre\_tunnel(ra, rx).bad:-route\_available(ra, rx).

gre\_connectivity(RX, RY):gre\_tunnel(RX, RY), route\_available(RX, RY).

gre\_tunnel(RX, RY):gre(RX, , \_, RemoteAddr), ipAddress(RY, , RemoteAddr, ).

route\_available(RX, RY):static\_route(RX, Dest,  $\_,$  ), ipAddress(RY, , RemotePhysical, ), Dest=RemotePhysical.

#### **Evaluating Requirements**

?- good. false ?- bad. true

With this specification, Prolog will not tell you new configurations such that good  $\wedge$  not(bad)

### **Solving Configuration Problems With Constraint Solver**

- $\bullet$ Define a constraint Req on configuration variables  $x_1 \dots x_k$  such that (good  $\wedge$  not(bad))
- $\bullet$ For synthesis: solve Req and take the result
- $\bullet$ Let InitVal be the constraint  $(x_1 = c_1 \wedge ... \wedge x_k = c_k)$  where  $c_1,...,c_k$  are current values of variables
- $\bullet$ For diagnosis: solve (Req ∧ InitVal). Since Req is false for InitVal, solver will return an unsat-core. Any constraint x=c in it is a root cause
- $\bullet$ For repair: from InitVal, delete a constraint x=c in unsat-core and reattempt solution to (Req  $\land$  InitVal)
- $\bullet$  For repair with cost under T:
	- –Let the cost of changing  $x_i$  from  $c_i$  to a new value be  $\sigma_i$ .
	- –Define new variable  $cx_i$  representing the cost of changing  $x_i$
	- –Add the constraint (if  $x_i = c_i$  then  $cx_i = 0$  else  $cx_i = \sigma_i$ ) to Req
	- $-$  Let TotalCost =  $cx_1 + ... + cx_k$
	- Solve (Req∧ TotalCost<T)
- $\bullet$ Use binary search over [0, T] to find repaired configuration at minimum cost

### **How To Compute Req and InitVal?**

**Configuration Database With Values Replaced By Configuration (not Prolog) Variables**

```
static_route(ra, dest, mask, 400).gre(ra, tunnel_0, gre_a_local, gre_a_remote).ipAddress(ra, eth_0, ra_addr, 0).ipAddress(rb, eth_0, rb_addr, 0).ipAddress(rx, eth_0, rx_addr, 0).
```

```
eval(initVal, Cond):-Cond=and_each([dest=300,mask=0,gre_a_local=100,gre_a_remote=300,ra_addr=100,rb_addr=200,rx_addr=300])
```
#### **Metalevel Version of Specification**

eval(X, Y) means Y is the QFF representation of requirement X

eval(good, Cond):eval(gre\_connectivity(ra, rb), Cond).

eval(gre\_connectivity(X, Y), and(C1, C2)):eval(gre\_tunnel(X, Y), C1), eval(route\_available(X, Y), C2).

eval(gre\_tunnel(RX, RY), and(LocalAddr=Addrx, RemoteAddr=Addry)):gre(RX, \_, LocalAddr, RemoteAddr),ipAddress(RX, , Addrx, ), ipAddress(RY, , Addry, ).

eval(route\_available(RX, RY), Dest=RemotePhysical):static\_route(RX, Dest, Mask, ), ipAddress(RY, , RemotePhysical, ).

## **Synthesis**

?- eval(and(good, not(bad)), C)

 $C=$ 

?- solve(and(good, not(bad)), C).

 $C = [$ and[ra\_addr=1,gre\_a\_local=ra\_addrrb\_addr=2, gre\_a\_remote=rb\_addrrx\_addr=3,dest=rb\_addrgre\_a\_local=1, not [gre\_a\_remote=2,or[dest=2]and[gre\_a\_local=ra\_addrrbgre\_a\_remote=rx\_addreth 0 address=200 COI1 ]dest=rx\_addrCOI1 ]eth\_0 address=100 ]**WAN** ra]tunnel\_0 eth\_0 address=300 COI2  $r \rightarrow -$ 

10

## **Diagnosis And Repair**

?- solve(and(initVal, and(good, not(bad))), C)

?- solve(and(initVal2, and(good, not(bad))), C).

Unsat:

C =  $[gre a$  remote=rb addr, gre\_a\_remote=300, rb\_addr=200] .

 $initVal1 = initVal \setminus \{gre_a$ \_remote=300}

?-solve(and(initVal1, and(good, not(bad))), C).

Unsat:

```
C=[dest=rb_addr, dest=300, rb_addr=200] .
```
 $initVal2 = initVal1 \setminus \{dest=300\}$ 

Sat: $C=$  [ra addr=100, rb\_addr=200, rx\_addr=300, gre\_a\_local=100, gre\_a\_remote=200,dest=200, mask=0]

#### **Repair At Minimum Cost**

The cost of changing dest is 4 and 1 for all other variables

```
eval(topReq(MaxCost), C):-eval(good, G),eval(bad, B),eval(addr_unique, AU),add_costs([dest, mask, gre_a_local, gre_a_remote, ra_addr, rb_addr, rx_addr], TotalCost),
  and_each([G, not(B), AU, CostC, TotalCost<MaxCost], C),cost_constraints([dest, mask, gre_a_local, gre_a_remote, ra_addr, rb_addr, rx_addr], CostC).
```
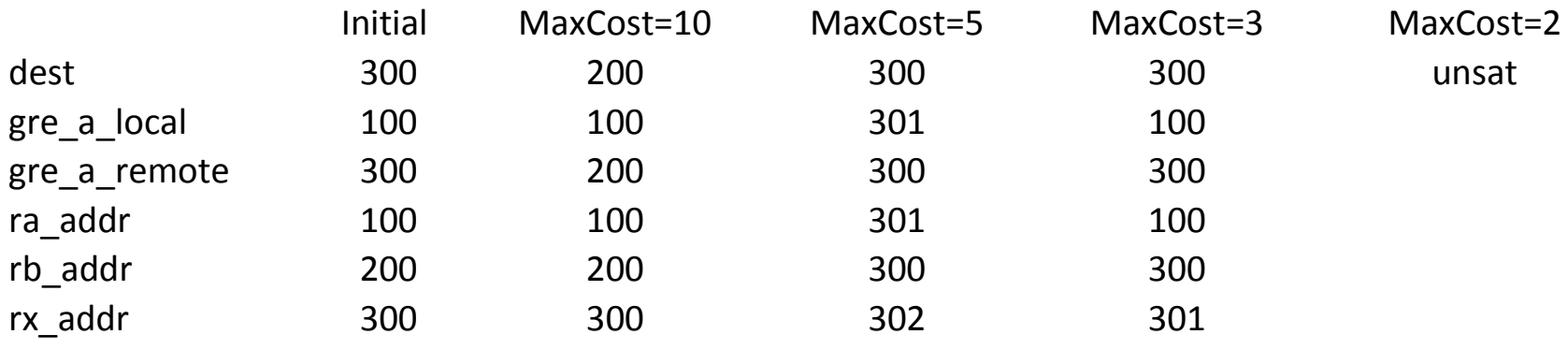

#### **QFF For topReq(10)**

#### **Note "implies" constraints at end constraining cost of change**

```
and[
gre_a_local=ra_addr
gre_a_remote=rb_addrdest=rb_addrnot [
or[
and[
gre_a_local=ra_addr
gre_a_remote=rx_addr]
dest=rx_addr]\mathbf{l}
not [
ra_addr=rb_addr]
not [
rb_addr=rx_addr]
not [
rx_addr=ra_addr]
implies(dest=300, cdest=0)
implies(not(dest=300), cdest=4)implies(mask=0, cmask=0)
implies(not(mask=0), cmask=1)
implies(gre_a_local=100, cgre_a_local=0)implies(not(gre_a_local=100), cgre_a_local=1)

implies(gre_a_remote=300, cgre_a_remote=0)
implies(not(gre_a_remote=300), cgre_a_remote=1)implies(ra_addr=100, cra_addr=0)
implies(not(ra_addr=100), cra_addr=1)implies(rb_addr=200, crb_addr=0)
implies(not(rb_addr=200), crb_addr=1)implies(rx_addr=300, crx_addr=0)
implies(not(rx_addr=300), crx_addr=1)
cdest+ (cmask+ (cgre_a_local+ (cgre_a_remote+ (cra_addr+ (crb_addr+ (crx_addr+0))))))<10
```
## **Next Lecture**

- $\bullet$ Building partial evaluation into eval to reduce the size of generated QFF
- $\bullet$  Solving the variable-reference problem: how to systematically refer to thousands of variables?
- $\bullet$ Projects on configuration